## 1404CT  $2<sup>nd</sup>$  semester 1439-1440 Evaluation#4

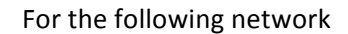

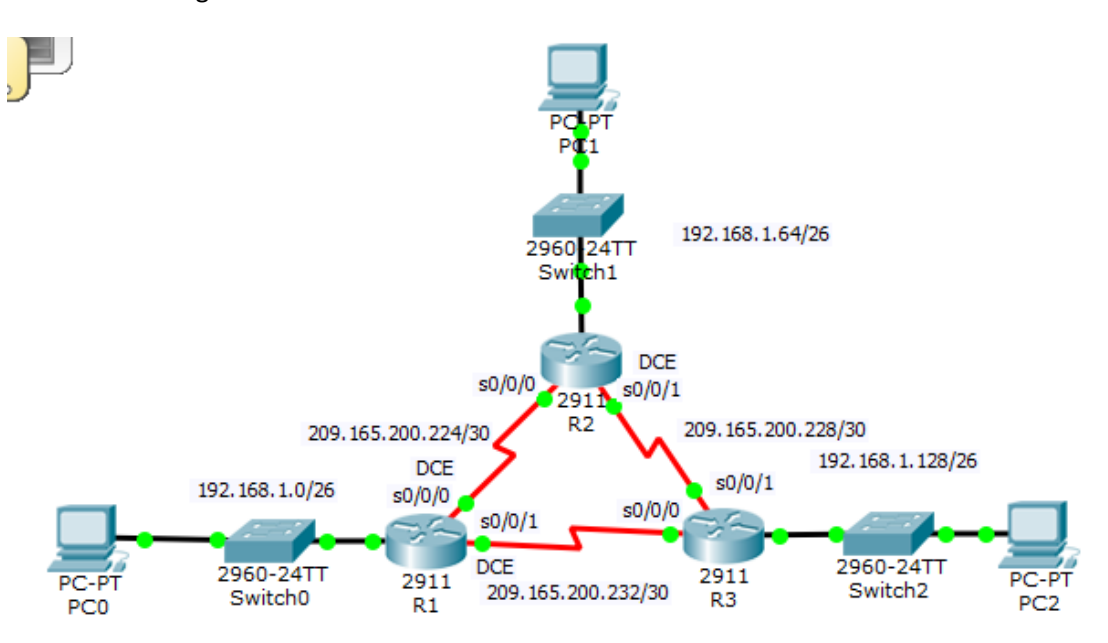

## Addresses Table

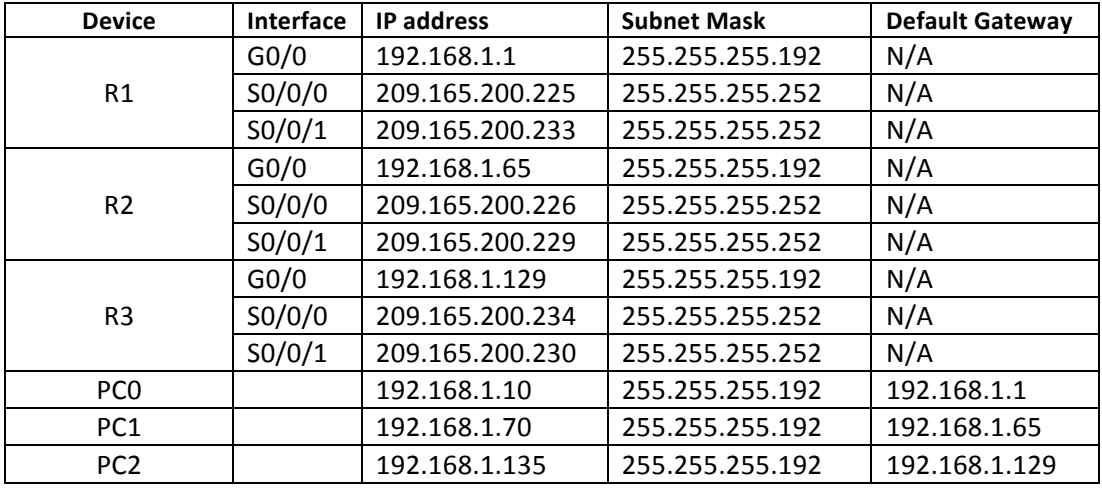

- Set Up the Topology and Configure Basic Device Settings
- Configure RIPv2 on the routers
- Configure the LAN ports in all routers as a passive interfaces.